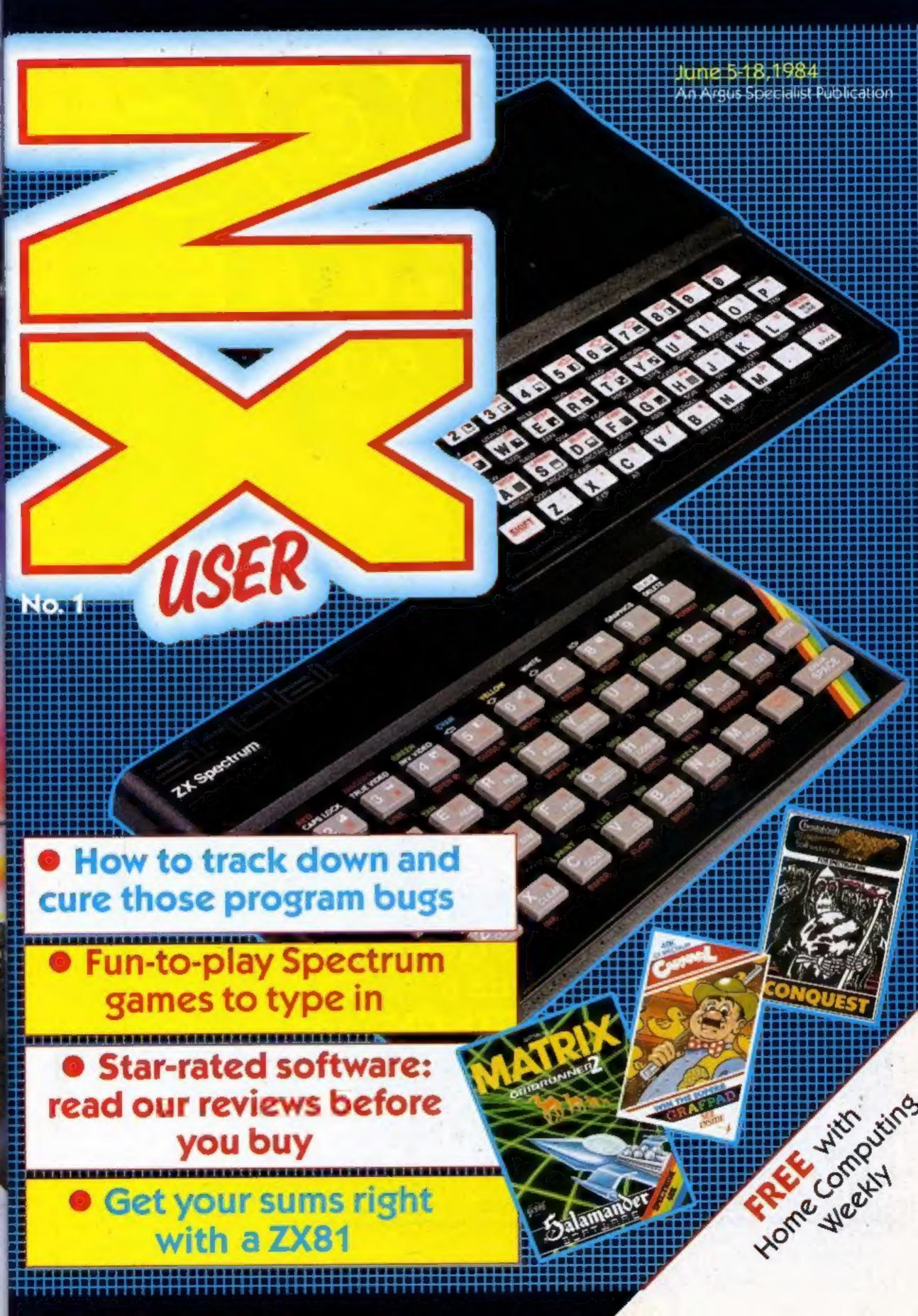

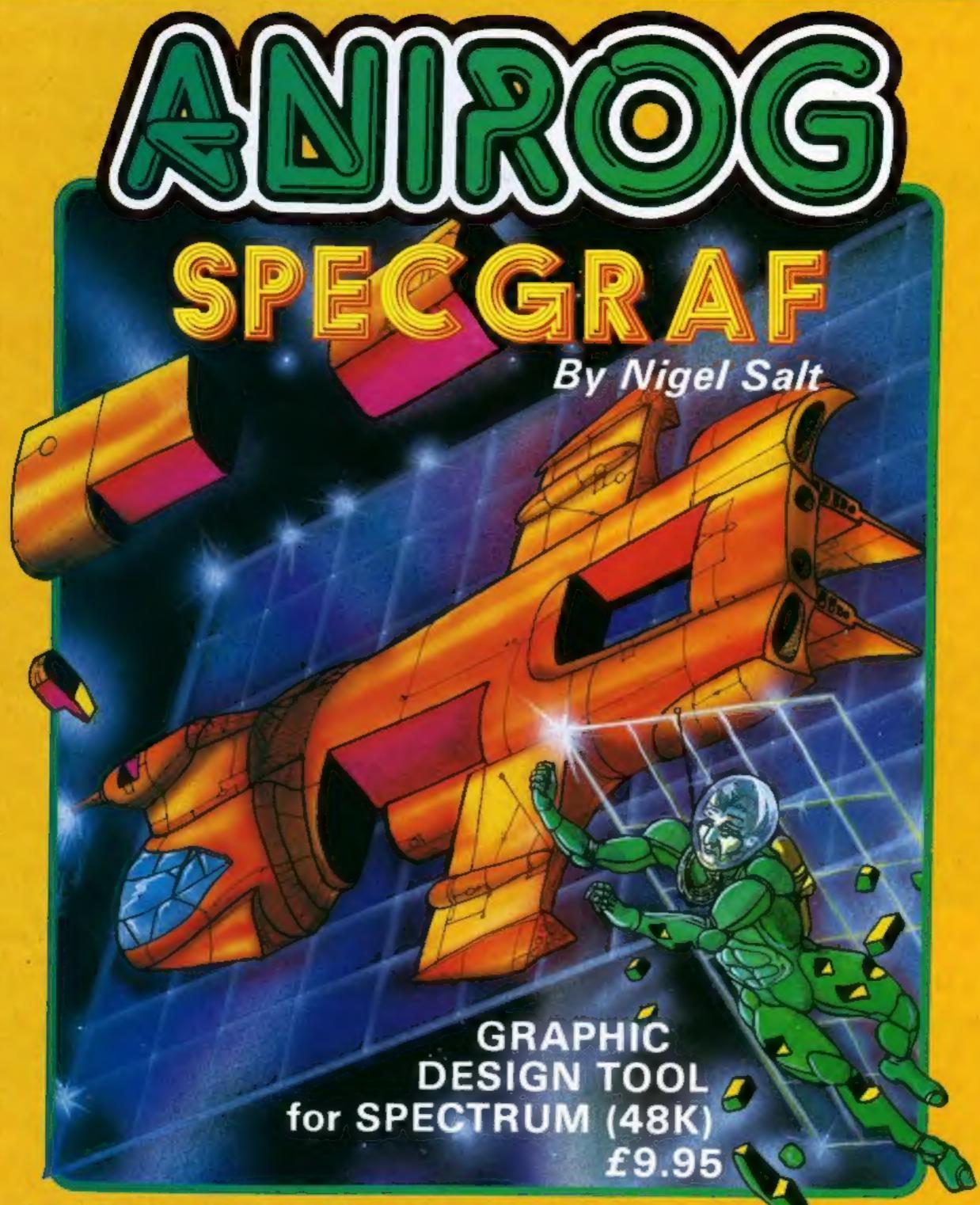

24 x 24 GRID FOR H.R. GRAPHIC DESIGN. 200 CH. STORE. VIEW AND EDIT UP TO 9 CH. — CHOICE OF 9 FORMATS — ROTATE — MIRROR (HOR. OR VERT.) — MENU DRIVEN — KEYBOARD/JOYSTICK CONTROL — TOOLKIT INCLUDED TO USE U.D.G IN YOUR OWN PROGRAMME

TRADE ENQUIRIES: ANIROG SOFTWARE LTD. 29 WEST HILL DARTFORD KENT (0322) 92513/8
MAIL ORDER: 8 HIGH STREET HORLEY SURREY 24 HOUR CREDIT CARD SALES HORLEY (02934) 6083
PAYMENT BY CHEQUE P.O. ACCESS/VISA

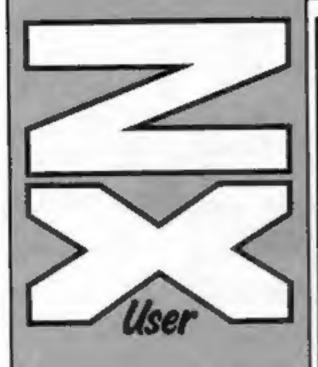

Editor Paul Liptrot

Assistant Editor Liz Graham

Design MM Design

Managing Editor Ron Harris

Group Editor Elspeth Joiner

Advertisement Manager Paul Stanyer

Divisional Advertisement Manager Coleen Pimm

Jim Connell

Argus Specialist Publications Ltd, No.1 Golden Square, London W1R 3AB

ZX User is published formightly with Home Computing Weekly. Subscriptions and back issues: Infonet Ltd, 10-13 Times House, 179 Merlowes, Hemel Hempstead, Herts HP1 188, 0442 48432. Tracte distribution: Argus Press Sales and Distribution Ltd, 12-14 Paul Street, London EC2A 4JS, 01-247 8233. Printed by Alabaster Passmore & Sons Ltd, of London and Maidstone, Kent. Design and origination: MM Design, Circus House, 26 Lintle Portland Street, London W1N 5AF

The contents of this publication, including all articles, plans, drawings and programs and all copyright and other intellectual property rights therein belong to Argus Specialist Publications Ltd. All rights conferred by the Law of Copyright and other intellectual property rights and by virtue of international copyright conventions are specifically reserved to Argus Specialist Publications Ltd and any reproduction requires the prior written consent of the company.

Argus Specialist Publications Ltd 1984

# Free with Home Computing WY S Weekly

#### You can get into print

WE WELCOME programs and articles from our readers. If you feel that your work meets our standards, please submit it to us for consideration for publication.

Programs must always be sent on cassette. Listings are helpful, but not necessary. Check carefully that they are bug-free. Include full details of what your program does, how it works, variables you have

machine code program

used and hints on conversion. See the programs in this issue for guidance on what your paperwork should include.

Articles on using the Spectrum and the ZX81 should be no longer than 2,000 words. Those most likely to be published will help our readers make better use of their computers by giving useful advice, possibly with programming examples, tables and so on. Short hints are also welcome.

All submissions will be acknowledged and the copyright in such works which will pass to Argus Specialist Publications Ltd will be paid for at competitive rates.

Keep a copy of your work and include and SAE. Label everything clearly and give a daytime and home phone number if you can. All work for consideration should be sent to:

Paul Liptrot, ZX User, No. 1 Golden Square, London W1R 3AB

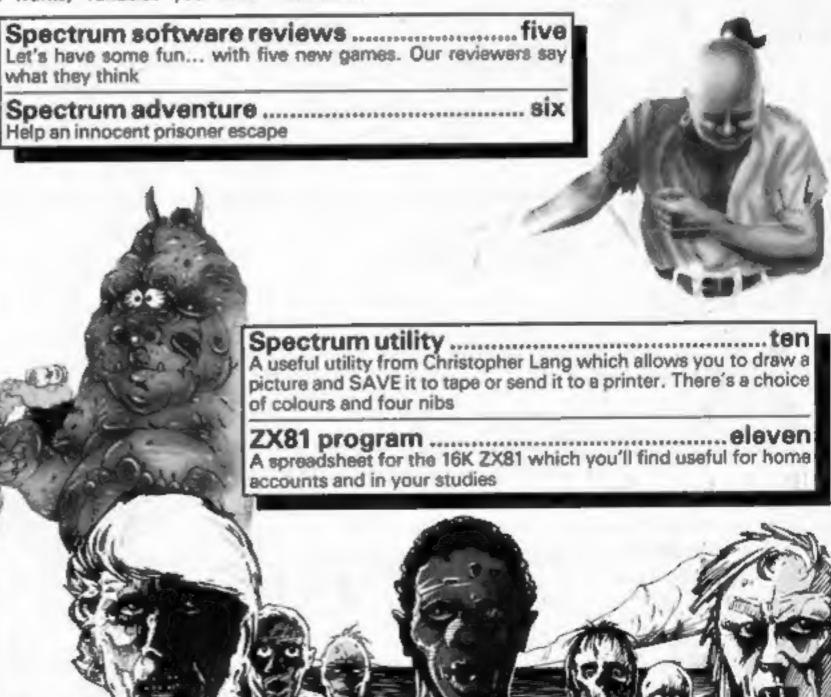

Spectrum programming ...... fourteen

Find those program bugs the easy way. Just type in Paul Murray's

## -AGF-JOYSTICKS

## INTERFACES

Programmable Interface

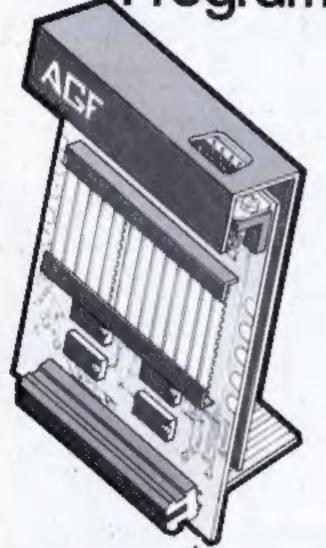

Hardware programmed, this interface attains Joystick or Trackball compatibility with ALL Spectrum or ZX81 software.

Without internal memories or tapes to load the direct addressing mode offers the fastest computer response to controller movement with programming being retained when the power is

Eight directional capability is automatically achieved by just setting up, down, left and right.

The hardware approach is totally compatible with all key reading techniques unlike memory programmed devices.

Supplied with Quick Reference Cards, to speed up setting to your favourite games, demonstration cassette and twelve months guarantee.

26.95 plus £1 post & packing

### Interface II

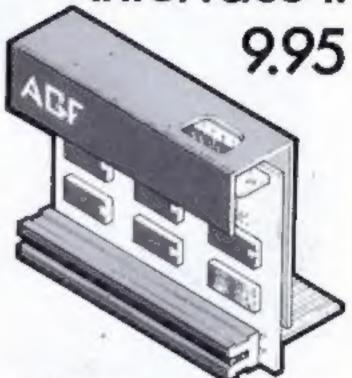

Now the AGF interlace II it even better value. Since we planeered the cumor key interface in October 1982 there ere now over 100 games or utility programs with either the AGF opinion or cursor key controlled - that makes it unbertable at this new low prior.

51 incorporating the all important real expansion consector which means other peripherals can be connected as the same sittle Le Ram Packs, Printers, Speech Units etc. and of course the key resocution principle used quarantees. this will have conflict electrically with any offer add one.

#### RomSlot

Now is your chance to enter the growing world of instant loading games.

All ROM Cartridge software can be keyboard controlled so a joystick is not essential.

Only high quality programs are available on ROM and soon a whole new range is to be launched by Parker Games exclusively on cartridge, for the Spectrum.

RomSlot's unique 'Game Restart' will restart the game at any time during play. When no game cartridge is in use this becomes a useful computer reset facility from crashes or conventional machine code programs.

RomSlot is fully compatible with all other add-ons via a rear connector and is cased and fully guaranteed for twelve months.

y 11.95 plus 50p post & packing

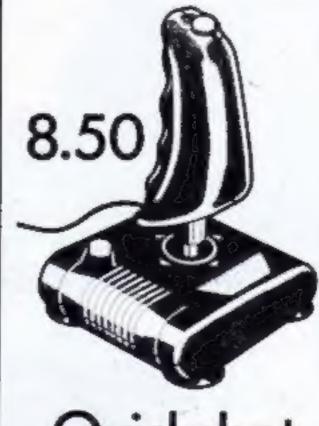

Quickshot

NOTE BEACE II

QUICKSHOT III

BOMSLOT.

DURCKSHOT

#### Quickshot II

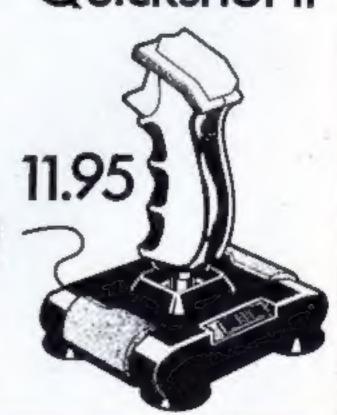

SEND TO INDISTAMP NEEDED! AGE HARDWARE, DEPT FREEPOST, BOILDION REGIS, W. SU Playte link

Please allow up to 28 days from receipt of your order although we normally dequate from stock within 7 days. All AGF products are guaranteed for 12 months and are superied on a 14 day money.

back undertaking AGF Hardware Bogner Regs, West Susses. Telephone. 0243-873337

I emiliar a theire postal order payable to AGE frantaine for it

Divers charge my Arrest Barciancans Account No.

FROM MRIMRS MISS ADDIM 55

Please tend oblavmation on

(Telephone orders (0243) (023)32

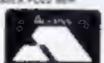

PROGRAMMABLE HITERIACE

ENTHA REF CARD PACKS

DEALER ENQUIRIES WELCOME

ZXIX

GROIN

EXPORT PRICES ON APPLICATION

BOIRS Mari

£27.95

£ 100

€ 9.95

£17.45

£1195

€ 8.50

FINAL FOTAL

TOTAL

LET'S HAVE SOME

Spiders, rabbits, ants and barbarians - they're all in this selection of Spectrum games, star-rated for you by our panel

#### Carnival

Eclipse, 4 Oxford Rd, London N9

This is a version of the game of the same name that appeared in the arcades in 1980. It was designed to provide some relaxing fun in an arcade crowded with the interplanetary violence common then.

Almost an exact copy of the arcade version, it is the computer equivalent of the shooting gallery with three rows of moving targets - white rabbits, red owls and yellow ducks. There are also the letters B.O.N.U.S which give a bonus if hit in that order. At the top of the screen there are eight "pipes" - the spokes of a turning wheel.

You have limited bullets, so this is not a game for itchyfingered space invaders players.

#### 48K £5.95

Sometimes the ducks fly down and eat 10 of your bullets, so be on your guard.

If you complete a screen there is a change to gain extra points by shooting bears. Circus music is played continuously. Thankfully this can be turned off by hitting a box marked with a quaver. Graphics are large and well designed, but there is little animation. The instructions are down to-earth.

While not original, this is a nice game requiring a different strategy to many on the market.

| inclusion.                  |            |
|-----------------------------|------------|
| instructions<br>playability | 75%        |
| graphics                    | 70%        |
| value for money             | 65%<br>70% |
|                             |            |

#### Conquest

Cheetahsoft, 24 Ray St, London EC1

This is a wargame, centred on a map of Europe, in which you must build an empire as quickly

as possible. The rules are quite complex but, instead of having to master them all at once, you are introduced to them slowly and can play the game at five preliminary levels before tackling

the advanced game. On the first level you must cope with barbarian attacks; on the second, civil wars; then assassinations, on the fourth there are rival empires, but may build forts; on the fifth level you must cope with plagues and finally on the advanced level you may build ports and have sea 48K £6.95

movement as well as land. The instructions, on a separate program on the other side, are very clear and maps are included to illustrate various points, I only needed to read them once in order to play. One disadvantage is you must reload them and then the game if you wish to change level, but the game can be

loaded without the instructions. Very well thought out and easy to grasp in spite of its complexity. An excellent introduction to wargaming for the novice and well worth buying for the expert.

|                 | 90% |
|-----------------|-----|
| instructions    | 70% |
| playability     | 75% |
| -tieniav        | 70% |
| value for money |     |
| 4               |     |

#### Matrix

Salamander, 17 Norfolk Rd. Brighton, East Sussex BN1 3AA

Another conversion from an original by the imaginative Jeff Minter, this takes the form of an outer space ballet between you and the Droids. The action takes place on a constantly shifting grid, or matrix. And what action! Not only are you fighting the Droids, but they are reinforced with Pods and Zappers and, would you believe, Cameloids.

As if that wasn't enough there is a Snithch, a treacherous human who acts as a spotter for the Zappers. Some of the levels have deflexors which, as the name suggests, deflect your own

Pods are another menace,

#### £6.95

they are formed at the intersection of the Zappers' cross fire. When a Pod is formed it is a good policy to shoot them down, otherwise they can mutate into nasties, and drop down on you. The Droids are the real villains of the piece though. When you hit them they break into segments, which also form Pods, Occasionally they will drop bombs on you. and when they reach the bottom of the screen they start to track

An excellent game, plenty of action, and good graphics. B.B.

| instructions<br>playability | 100%<br>100%<br>90% |
|-----------------------------|---------------------|
| graphics<br>value for money | 100%                |

#### Antics

Bug-Byte, Mulberry House, Canning Place, Liverpool L1 8J8

This is the sequel to the much acclaimed Birds and the Bees. The idea is to enter an ants' nest to rescue Boris - the star of the original - and discover the using only the left, right and fire secret message, while avoiding the nasties.

The game features the same high quality cartoon graphics (it's written by the same author). Sound effects, which can be turned off, are excellent. Toccata, made famous by Sky, is played continuously while other sound effects appear simultaneously as if the Spectrum had more than one sound channel!

The nest is a massive maze

#### 48K £5.95

covering many screens. I don't know how many there are, but I've been through at least 20 and don't think I've got anywhere yet - I certainly haven't found Boris of the secret message!

One criticism: if you get a high score you must enter you name controls. This was a clever way to enter letters on arcade machines, but pointless when Uncle Clive has gone to so much trouble to give us a keyboard.

Very addictive and amusing far better than the original. M.T.

| instructions    | 70% |
|-----------------|-----|
| playability     | 90% |
| graphics        | 85% |
| value for money | 85% |

#### Metagalactic Llamas...

Salamander, 17 Nortolk Rd. Brighton, East Sussex BN1 3AA

Set in a period beyond the 24th century, this game is converted from Jeff Minter's original. It's pure science fiction stuff, and, like all good science fiction stories, there is a slightly bizarra element woven into it.

#### 48K £6.95

But, could it happen, could genetic engineering of the future create arachnid mutants capable of handling laser weapons? And could the answer be a Llama which spits death and destrucnon?

The mutant arachnids, in this case spiders, descend on a strand of web from behind a kind of force field, which can be raised, or lowered by you. The

Liama spits death upwards and the fire is deflected by the force field, hopefully destroying the descending arachnids before they can land. When they do land they turn into what are called disgusting Weeviloids, which look, and act, like caterpillars, which then crawl inexorably towards the Llama.

There are 99 levels of play, of which the first 32 are selectable.

Very high quality, and could turn out to be an addictive game. Keys are re-definable and there are plenty of instructions.

| ard branch      | 100% |
|-----------------|------|
| instructions    | 100% |
| playability     | 100% |
|                 | 90%  |
| value for money |      |

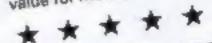

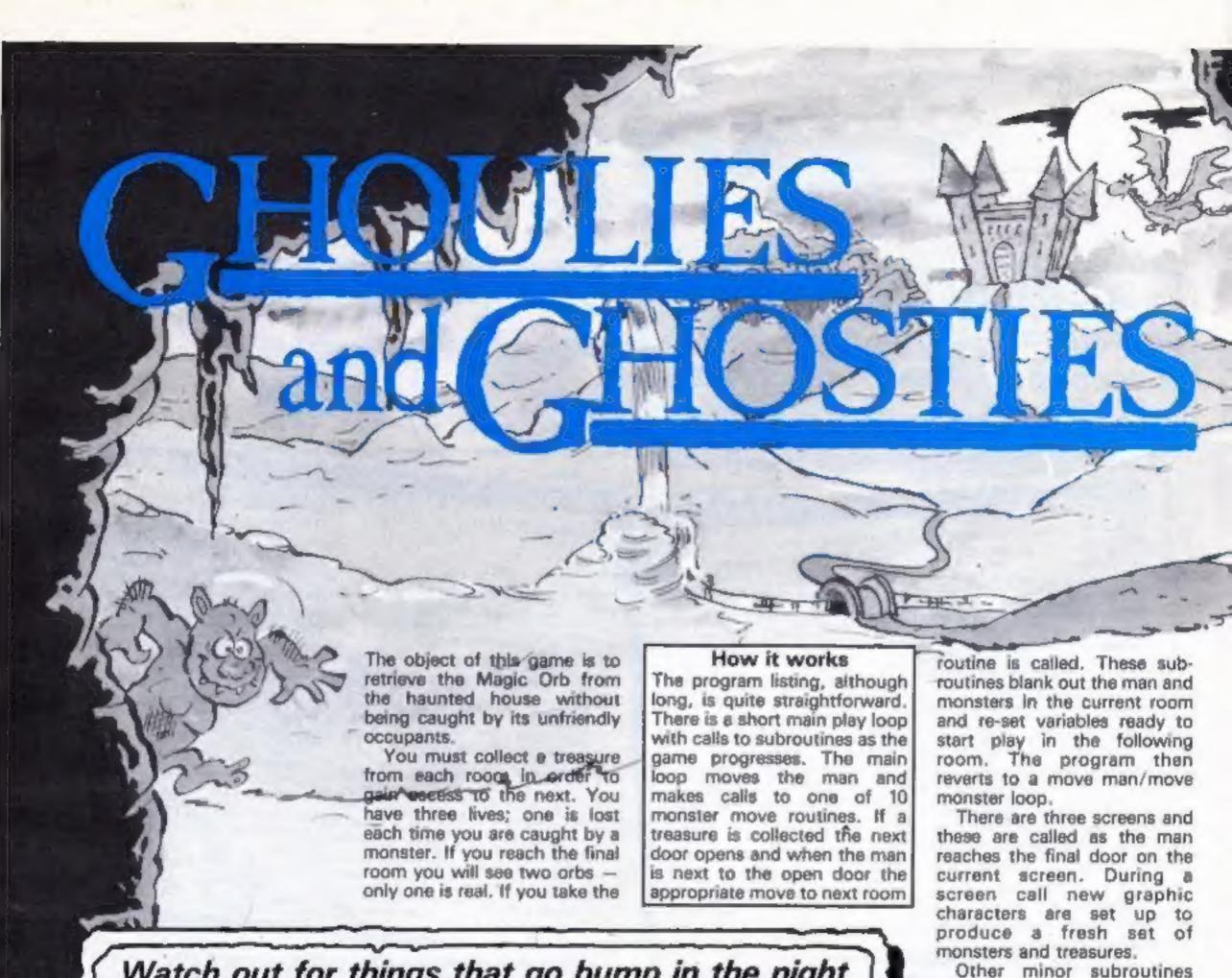

Watch out for things that go bump in the night as you find you way through the haunted house, written by Peter Watson. Spooks and spectres are after your blood so hurry to find the treasure!

Computing Weekly 5 Ju

Other minor subroutines cover tune, title, instructions, select orb and end of game.

Screen dumps for The House

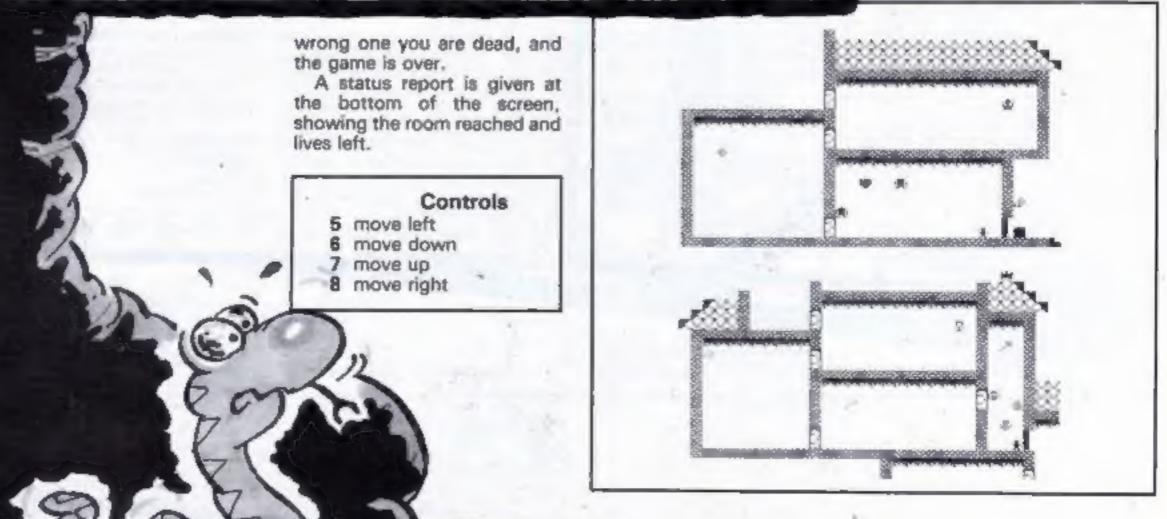

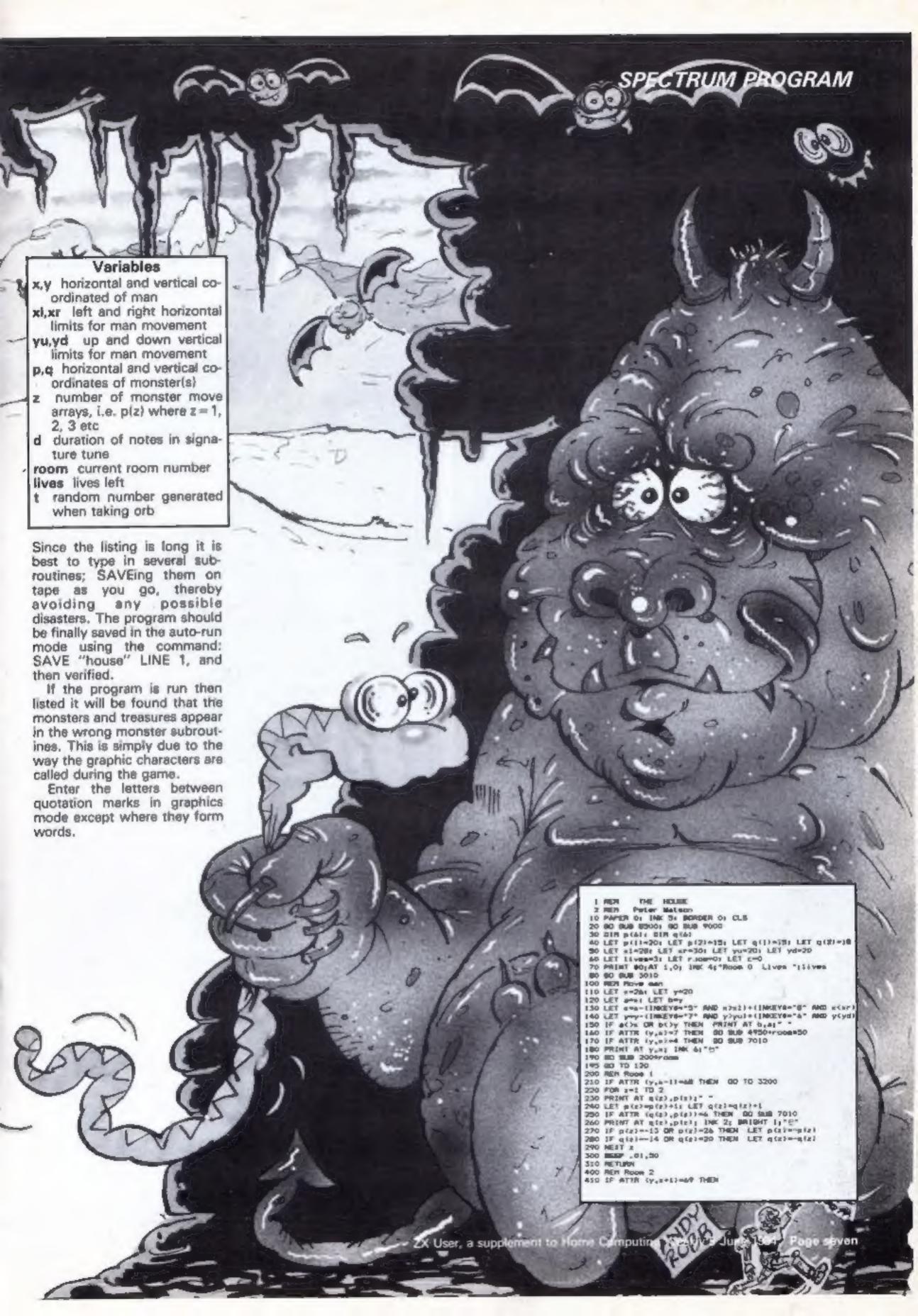

```
1 REM encouragements
                                                                                                                          *Underlined characters*
                                                                            *BRATHICS andq.
                                                                                                                                                                       ***************
     tered in
          2 REM Pater Nation
10 PAPER 0: INC 5: BURDER 0: CLS
20 80 808 8500: 80 808 9000
          30 DIM piete DIM giet
         40 LET p(1)=20; LET p(2)=15; LET q(1)=15; LET q(1)=16
50 LET =1=26; LET xr=30; LET y0=20; LET y0=20
60 LET 11vex=3; LET room=0; LET c=0
          70 PRINT 80;AT 1,0; INK 4; "Rose 0 Lives ";11 wes
       100 REM Move man
110 LET ==26: LET y=20
120 LET a=x1 LET b=y
      130 LET #==-!!MKEYE="5" AND #>=11+!!MKEYE="8" AND #CHE!
140 LET y=y=(!NKEYE="7" AND y>yu)=!DMCYE="6" AND yCye!)
150 IF aC>x UR bC>y THEN PRINT AT b.a!"
140 IF ATTR (y,x!=7 THEN BE SUB 4950+resentEs
       170 IF ATTR (y.m)-4 THEN DO RM 7010
       180 PRINT AT YAR INC 46"E"
      140 DD BLB 2000 DOM
       195 00 70 120
     200 RER Room 1
210 IF ATTR (y,x-1)-68 THEN 80 TO 3200
270 FOR x-1 TO 2
     230 PRINT AT Q(1),p(1);"

240 LET p(1)*p(1)*t; i.ET q(2)*q(2)*1

250 IF ATTR (Q(1),p(1))*6 THEN BE BUILT POIC

260 PRINT AT Q(1),p(1); INC 2; BRIGHT 1;"E"

270 IF p(2)**13 OR p(1)*28 THEN LET p(1)**p(1)
      280 IF q(214-14 OR q(x)=20 THEN LET q(s)=-q(s)
      290 MEST &
      300 BEEP ,01,50
310 RETURN
400 REM RIDGE 2
      410 IF ATTR (Y, N+1)=64 THEM 80 TO $400 420 FOR s=1 TO 4
     430 PRINT AT qte1,pte1; " "
440 LET pte1-pte1+); LET qte1-qte1+;
     450 IF ATTR tqts1,pts13-4 THEN BD BUB 7010
460 PRINT AT qts1,pts1 INC 2; BRIBET 1; D*
470 IF pts1=-1 OR pts1=11 THEN LET pts1=-pts1
480 IF pts2=-10 DR qts1=20 THEN LET qts1=-qts1
     490 MEXT | 500 BERP | 01,50
      510 RETURN
      AIG IF ATTR (y, 4=11=70 THEN 80 TO 3400
     A20 PRINT AT q.p;" "
a50 LET q=q+1; LET p=p+1; LET c=c+1
A40 IF ATTR (q.p!=6 THEN GD BLB 7010
A50 IF c=3 THEN PRINT AT q.p; IAM Tq*T; BEEF _1,-20
A40 IF c=7 THEN LET c=1
     ATO IF 95-6 OR gold THEN LET 95-9
AND IF posts OR poze THEN LET posp
      490 BEEF .. 085,00
      700 RETURN
     810 1F ATTH 19:4-67-67 THEN 80 TO 3800
870 FOR 3-1 TO 3
830 PRINT AT 0(1):p(x);* -
840 LET 0(1):q(x):4
     050 IF ATTN (g(s),p(s))=4 THEN ED BUE 7010
840 PRINT AT g(s),p(s); INC 2; BRIDGY 1; "C"
870 IF g(s)=-7 OR g(s)=36 THEN LET g(s)=-g(s)
      BOO NEET .
     900 NEEP . 01,80
  1000 REM Room 5
1010 IF ATTR (y,n-1)-67 THEN 85 70 4000
1020 FOR s-1 10 2
   1030 LET weipfale33)=tp(p)=231+ve(p(p))45 MD pta10232
1040 LET weigfale33)=(qcal=181+meigfal)23 MD qca20183
 1050 PRINT AT q(2),0(2);" "
1060 IF PND>,3 THEN LET p(1) =p(1) =p(
  1100 MEST #
1110 MEST .01,00
  1210 IF ATTR (9,4+11=70 THEN 80 TO 4200 1720 LET 4=1NT (RND=6)+1
 1230 PRINT AT q(s),p(s);" *
1240 IF s)p(s) THEN LET p(s)-p(s)-1
1250 IF s(p(s) THEN LET p(s)-p(s)-1
1260 IF p)q(s) THEN LET q(s)-q(s)-1
1270 IF y(q(s) THEN LET q(s)-q(s)-1
   1200 IF ATTR (qtal,ptal)=6 THEN 80 SUB 7010
  1290 PRINT AT gentintate tek 3j"@"
  1300 MEP .01,80
  HALTEN OLEH
 1400 REM ROOM 7
1410 IF ATTR 19(N=1)=68 THEN BE TO 4400
1420 FER N=1 TO 6
 1430 PRINT AT 4-E,p(p)|* *
1440 LET p(r)=p(r)-1
1450 IF pigroll There LET pigro22
1460 IF SYTH (14-p),pigro-6 THEN 60 GLB 7010
1470 PRINT AT 4-r,pigro lok 4, 2.
 1480 MEET #
1440 BEEP .01,50
 1400 PMPI Room 8
 1410 IF ATTR (y, =+1)=47 THEM BO TO 8400 1420 FOR 2=1 TO S
 1430 PRINT AT LOSS (PIETS) " "
1700 RETLINE
 1800 REH dow T
1910 IF ATTR (y,x+1)=64 THEN 80 TO 4800
1930 IF RND), 4 THEN 80 TO 1880
1840 LET p=0-18T (RND=3)
1850 LET q=0-18T (RND=3)
1860 IF ATTR (q,p)=4 THEN 80 MLM 7010
1870 PRINT AT 0.01 19K 41*E* 1880 SEEP .01,45 MEEP .01,45 1890 RETURN
2000 REM Rose 10
2010 IF Y-0 THEN BO SUB 2140
2020 MEXT 3
2030 (F ATTR (y=1,x)=) THEN BO TO 2200
2040 FOR 1=1 TO 4
2050 PRINT AT q(s) p(s)4" " 2060 LET p(s)-p(s)-1 LET q(s)-q(s)-1
```

```
2080 PRINT AT Q(s),p(z); DK $1"9"
2090 IF p(s)=-14 (R p(s)=20 THEN LET p(s)=-p(s)
2100 IF Q(s)=-7 OR g(s)=22 THEN LET g(s)=-q(s)
   2110 MET .01,50
2120 RETURN
    2150 REN Warning
   2140 PRINT AT 1,254 PAPER 3; SHE S; FLASH 1; "MEMARY"
2170 PRINT AT 3,26; SHE 6; "Only one"; AT 4,25; "Orb 1s"; AT 3,25; "real !"
2180 SEEP .5,-10; MEEP .5,-10; MEEP .5,-20
  2190 RETURNS
2200 REN Smilest Orb
2210 LET t=16-187 (RED-2)-2
2220 IF x=t THEN PRINT AT 8,24; PAPER O; INC S; CONNECT*; BEEF ,1,70; BEEF ,2,3
0: BEEF ,1,40; PRINT AT S,t; INC 0;*#*; PRINT AT 10,24; INC S; BRIGHT 1; FLASH
  1"The Drb "pat 11,24;"16 yours": PAUME 130: 60 BUB 7100
2230 LF acre Trest PRINT at 8,24; Paper of 196 3;" MICHE ": BEEF ,3,0: BEEF .5,0
    1 MEEP .5,-5
   2040 PRENT AT 10,24; THE 2; SHIGHT (|"ALBE, YOU"| AT 11,24; "AFF TEAT 11,28; PLANS
   1: "DEAD"
   2250 PRENT AT YOUR PLANE IS SHE SE WASHIT LITER PAUME SON PAUME ISON PRINT AT
    AND PAPER SE THE SE PLANE LETO'S PAUM 150: PAINT AT YOUR DESIGN OF MIN 710.
  3000 REM Dittilde Hissen
3010 PRINT AT 20,28; ENC A; "U"
3020 PAUME 7%: BEEF .408,30; PAUME 30; BEEF .008,30; PAUME 30; SEEF .005,30; PAU
  3030 PALME 75: PRINT AT 17,28; INK A; SRIENT 1;"L": BEEP .05,50
3040 PALME 50: BEEP .2,-30: PRINT AT 19,27; INK 7; BRIGHT 1;"$ "|AT 30,37;"| "
3050 PALME 50: PRINT AT 20,38; INK 0;"|
   30a0 LET FOR
 3070 PRINT BOJAT 1,5; INC Ajrose
3080 LET a-dec LET y-20
3090 LET a)-13; LET er-20s LET ye-16; LET yel-20
3100 RETURN
   3300 MD1 Re
  3210 PRINT AT $235,p(1)4 196 0;"#";AT $121,p(2);"#"
  3230 GC SUB 4000
  3230 LET meld: LET pe20: PRINT AT Past 100 64"E"
3240 LET pritede LET pritede LET pritede LET pritede LET pritede LET pritede LET pritede
LET pritede LET pritede
   3250 LET siets LET areils LET yuelds LET ye-20
  2570 GD 4D 150
  3410 PRINT AT U(1) .p(1); INC 01" "1AT q(2) .p.(2); "1" (AT q(3) .p(3); "1" (AT q(4) .p(
  3420 BU SUB 4000
 3430 LET wolfs LET world LET young LET young LET young
  3440 60 TO 120
  3470 RETURN
  Salo PRINT AT 4-PE DIC DITE
  3420 80 8UB 4000
3430 80 8UB 9100
  3640 LET x=20; LET y=10; PRINT AT y=1 lak 6; "5"
3650 LET p:13=26; LET p:23=27; LET p:31=28; LET q:(1)=9; LET q:21=12; LET q:31=12
3660 LET x1=26; LET xr=20; LET y=7; LET y=10
  SELO PRINT AT QUELLAPERS ENC OF STAT QC22, p 221 TETSAT QC31, p C31; TET
  3830 LET a=24: LET y=14: PRINT AT y,u: 2Nr 61*0*
3840 LET p(17=16: LET p(2)=22: LET q(1)=27: LET q(2)=14
  SHOW LET WELL LET WELL LET WASTE LET WELL LET WANTE
   SING 80 TO 120
1000 NEW Ripor 5
  4010 PRINT AT g(1) q(1)) THE OTHER Q(2) (D(2)) THE
 4030 LET ==10) LET y=18: PRENT AT V. N. 188 45"2"
4040 LET ==11)=4: LET ==21=7: LET ==131=10; LET ==111=2: LET ==111=2: LET ==111=9; LE
  T Q121-TO LET Q131-TO LET Q145-131 LET Q121-18
  4050 LET alexa LET spells LET puels LET parts
  4060 ED 70 120
  11" #" (AT 4(B) ,p(S)) "#"
 4230 LET well: LET years PRINT AT YOU THE GATOT
 4240 DER 2 (6)
 #250 LET p(1)=214 LET p(2)=14: LET p(3)=17: LET p(4)=20: LET p(3)=15: LET p(4)=1
  4270 80 70 120
 4410 PRINT AT BURGER: BUC OF METERS AUDISON PART FUR TO STATE BURGERS THE PART TO STATE OF THE PART OF THE PART OF
  (3) | "B" | AT 10, #44) | "B"
 4430 BD SUB 4000
4430 BD SUB 9300
 4450 LET #-As LET y-18: PRINT AT Y-12 100 A1-13"
4450 LET #151-2: LET #121-4: LET #131-4: LET #141-3: LET #151-5
4460 LET #1-2: LET #F-6: LET y-6: LET y4-18
 4410 PRINT AT 11,p(1); 200 0; "B"; AT 12; a (2); "B"; AT 13,p(3); "B"; AT 14,p(4); "B";
15,p1314*SF*
4420 80 8th 4000
4630 LET sells LET yells PRINT ST yell 186 44*85*
4640 LET shell LET seeth LET yells LET yells
4450 NO TO 120
4800 PEN Perm 9 to 10
4810 FER C-8 TO 11
MESO MEET &
4840 NO SEE 4000
4840 NO SEE 4000
4840 NO SEE 4000
4840 LET puide LET yelds PRINT AT You | 198 64"8"
4840 LET p(1)=17: LET p(2)=14: LET p(3)=10: LET p(4)=14: LET q(1)=2: LET q(2)=10

1 LET q(3)=2: LET q(4)=-12
4870 LET si=14: LET g(4)=-12
4000 SO TO 120
3000 REM Take Treamers L
3010 SC Bull A300
3020 PRINT AT 19,12; INC 4: MRIBHT 14"8"|AT 20,12;"8"
 MONTH OF PERSONS
3030 REN Tato Treature 2
3040 80 REN 4300
3070 PRINT AT 10,12; DRK Sq MREGRY 5; "$ "4AT 11,12; "$ "
5080 RETURN
5100 REN Take Transpre 3
5110 80 REN 4500
$120 PRINT AT 6,129 DOC 61 MISSIT 15"8 "16T 7,125"8"
SEED METURE
STAG BD BLB 4500
```

2070 IF ATTR (q(z),p(z)) -6 THEN 00 MIN 7010

```
2170 PRINT AT 13,28; SHE 3; BRIDHT 1;"1" | AT 14,23;"4"
5200 REN Take Tresture 5
3210 00 0LB 4500
5220 PRINT AT 17,111 THE SE BRIBHT SETS THAT IN, LLETS
5230 PRITURN
3230 REN Take Treasure &
5240 MC MUN 6500
5270 Phill AT 9,11; 10K & MIGHT 1;"6";AT 10,11;"8"
8300 RES Take Treature 7
SELO MO BUR 4500
BARO PRINT AT BILLI DEC 41 URLENT LITE "JAT 4, LLIS"B"
5330 NETURN
5330 MM Tabe Treasury 6
MINU BO BUB 4500
3370 MAINT AT 12,71 DOC 31 BREDET 11"8"1AT 13,71"8"
SSOO RETURN
SADO REN Take Treasure 9
5410 WO MAN 4500
5420 PRINT AT 13,121 INC 31 MIGHT 11"5 "1AT 14,13)"8"
15430 RETURN
A000 NEW Blank Dat Men
A010 PRINT AT y,=0 INC 01 NF
4020 NEEP .1,401 NEEP .1,301 NEEP .1,200 NEEP .1,10
4030 LET PO
4040 PRINT SOLAT L.S. INK ALFOSS
A050 RETURN
6500 REN Slank Out Tressure
4010 MEP -1-30
AS20 PRINT AT YING DATE:
4530 RETURN
 7000 REM LOUSE LIFE
7010 BEEP .5,0: LET lives-lives-is PRINT SO: INC SEAT 1,14; lives
7020 IF 11-000-0 THEN SHEP | 1.0: BEEP | 1.-5: BEEP | 1.-10: BEEP | 1.-15: BEEP | 3.-20: PRINT AT YEST THE 2: PLANT 1: BRIDGE 1: TOTAL PRINT BOLD 1: THE ZE BRIDGE
11"YOU APR TO PRINT BOOK! 1,250 ENK 21 PLACE II SREEK! 11"DEAD": NO HUB 7100
7030 RETURN
7100 REH Man Bans
7110 PAUME 1501 IMPUT *
                                  Angther Same? (y/n) *j LIME of
7120 IF MENTY" OR MENTY" THEN CLS : PUNY
7130 IF MENTA" OR MENTY" THEN CLS : NO TO 7150
7540 IF maching the encourse the mechanical and seconds The THEN 80 TO 7150
                THE RECORD BRIGHT STREE PROPERTY ON, DVE FOR NOW" | POLE 23442,2004
7150 PRINT
 00 TO 7150
 USOO REM Title and Tune
MESO PRINT BOLAT 1,0; INC 42" From my key for Instructions",
  11200
 8540 PRINT AT 19,10; INC 31" by Peter Metson
 9550 LET #- 03
 8570 FOR FAL TO 601 READ 6,41 BEEP 9,91
 OTHO NEXT P
 0610 DATA #,17,6,17,6,15,6,15,6,17,6,17,6,18,6,18,6,57,6,17,6,15,6,15,6,10,6,10,
4,7,6,7,6,12,6,12,6,12,6,12,6,12,6,10,6,10
0620 DATA #,8,6,6,6,10,6,10,8,8,8,8,6,10,6,10,6,7,6,7,6,10,6,10,8,3,6,3
8630 80 10 8340
 SA40 CLS
 0450 REM Instructions
6440 PRINT AT 0,44 INK 4: BRIGHT 64°E M & T M U C T L O M K"
8670 PRINT AT 2,01 INK 7: "Your quest to to retrieve the magic Orb from the had
 made Phint of 6.0; INC 7; he you make through the rooms, avoiding the friendly occupants, you must collect transures in order to open the doors; "
8690 PRINT ST 11.0; INC 7; "If you reach the last room you will see two Orbe; on
Ty one of which is rest; "
 8700 PRINT AT 13,01 INK 7) "You have three lives " .... "
8710 PRINT AT 17,81 INK 41 BRIGHT 1; "C O N Z R O L B"
8720 PRINT AT 19,41 INK 7; "3 A 7 E
 BYSO PRINT BOLAT 1,0) PAPER &: THE 2: FLASH 1:"
                                                            Press any key to players
 8740 PAUGE OF BEEP . 1,30) ELE
 D750 RETURN
  7000 REM Screen Une
 9002 BD BUB 7500: CLS
 TOOL PRINT AT 4,13; PAPER I) DK 31"000000000000000001AT 8,11"00000000
 DOM: ART
 12,131 *80008689808000000000*187 21,01 *020808080808080808080808080
 9006 FOR 448 70 20
 9000 PRINT AT a,0; PAPER L! INC 31"0"
 TO12 FOR 6=0 TO 20
 TOTA PRINT AT 6,121 PAPER 1; DRE 31"8"
 9016 NERT &
 9018 FOR 244 TO LZ
 TOTO PRINT AT C.30; PAPER 1: INC 31-8"
 9022 NERT C
 9024 FOR d=13 TD 20
 9026 PRINT AT 8,271 PAPER 14 THE 34"5" TO28 NEXT 0
 13,13,1000
 BODDODDECEDEO
 9034 PRINT AT 21,31; DRK 3;"L"
9036 PRINT AT 6,12; DRK 8;"C"|AT 7,12;"C"|AT [0,12] DRK 9;"C"|AT 11,12;"C";AT
 ,10; DOC 45"5";AT 20,10;"D";AT 19,27; DOC 75"5"(AT 20,27;"D"
 9038 BD BLM $400
 9040 PRINT AT 17,28; INT 4;""."
9042 PRINT AT 15,15; INK 7;"";"AT 12,3;"(2")AT 7,27;"0"
9044 PRINT BO;AT 1,0; INK 0;"
 9046 PAUDE 75
  POAR RETURNS
 9100 RES Boroom Two
 9502 CLB : 80 SUB 9700; CLB
 7104 PRINT AT 3,12; PAPER 1; DK 3,"0000000000000001AT 5,26;"0000";AT 7,1;"
 BBBB"(AT 11,12;"859866666666666;AT 15,30;"86"(AT 14.1)"99066666666666666
 000000000000
 BB"
 9106 FOR #43 TO &
 THOS PRESE AT 4.8; PAPER 1: DRC 31"B"
```

TILO NEXT .

```
9112 FOR 4-2 TO 19
9154 PRINT AT A, 234 PAPER 14 UNK 34"8"1AT A, 251"8"
WESO PRINT AT A,11 PAPER 14 196 31"8"
TIZZ MEST .
9124 FOR 4-4 TO 20
9126 PRINT AT 4,29; PAPER L! 196 3; "8"
TIZE METT .
$130 PRINT AT 20,17; PAPER 1: INK 3; 8";AT 21,17; 8"
9132 PRINT AT 4,2; PAPER 2; INK 0; GCE";AT 3,1; GCCE";AT 4,0; GCCEC;AT 2,24
 E":AT 3,26; "ECEC":AT 4,26; "ECEC":AT 13,30; "EC":AT 15,30; "EC":AT 14,30; "EC
9134 PRINT AT 4,12) PAPER OF THE STORESCOORDERS (AT 4,241"000") AT 8,71"0"
80008
25) THE STREET IN 14,25("DOTAT 17,11) THE STREET IS,15) "DOTAT 17,29) THE AS B
BUT 11"E":AT 10,29:"E":AT 21,29: DOC 5;"C"
TISE PRINT AT 8,27: SMC 7;"L":AT 14,14;"U":AT 4,2:"U":AT 4,23;"Q":AT 1,27; DMC
 1.0.
9140 PRINT BOJAT 1,0; HM 4; Room 4 Livem "; Livem
9142 RETURN
9200 REN Screen Three
9202 ELS : 60 Sub 9800; CLS
 9204 PRINT AT 4,131 PAPER 1; DAK 31"88888888881AT 3.61"8888881AT A.11"888
  13.8: 000000000000000001AT 10,22: 00000 AT 17.0: 00000000
9206 FOR and TO IN 9208 PRINT OF A, I PAPER II IM 34"0"
9210 MEST a 9212 FOR a=0 TO 25 9214 PRINT A: 71 PAPER L: INC 3: "0"(AT 4:21)"0"
 TOTAL MEET &
 9218 FOR and TO 13
 9220 FRENT AT a, 131 PAPER IS THE SI'S"
 WZZZZ MEST &
 9224 FOR any TO 31
 7226 PRINT AT 8,204 PAPER 1; INC 31"8"
 YZZE NEET A
  *230 PRINT AT 0,15; PAPER 24 INK 0: DECEETIAT 1,7; GETTEETEETEET 2,3; Q
 ERECEC
  ERERETERET; AT 3.21-DESCRETERESCRETERESCRETCES 1AT 4.11 GEREESEEEEE
 "IAT 5.01" GEEEE
#232 PRINT AT 14.0; PAPER 2; THE 0; ET | 17.0; ET | AT 18.0; ET | 4234 PRINT AT 14.22; PAPER 2; THE 0; ECCT; AT 14.22; ECCCT; AT 17.22; ECCCT; AT 17.22; ECCCT; ECCCT; AT 17.22; ECCCT; ECCCT; 
21"080"1
AT 20,01"0088000"1AT 5.14; TAK 6: PAPER 3: FLABH 1: 00000000"
9238 PRINT AT 13,13: THE 21"0"1AT 14,13: 0"1AT 12,7; TAK 3: 0"1AT 13,7; "0"1AT
 9244 RETURNS
 9500 REM Graphics Common
9310 RESTORE 9540
  9520 FOR ACT TO B
 9530 PRIOT NT 11,64 DRK of "Please wait a accent"; 80 NUB 9900 9540 Data nat,136,255,14,255,136,255,34,255,187,255,355,119,221,73,94,0,0,"C",75 5,195,129,129,349,129,129,133,"D",133,129,129,249,129,129,255 9550 Data net,129,129,66,66,36,24,36,195,"F",255,127,63,31,15,31,39,195,"G",255,252,252,260,246,226,195,"M",56,56,144,124,56,56,40,108
  1540 RETURN
 VACO REM Scrawn 1 Snaphics
VALO FOR nel 10 7
 9420 PRINT 90;87 1.6; INC U-n; "Places walt a massat"; 60 BLE 9900 9430 DRTA "L", 12,18,18,14,144,204,164,0,"M", 153,235,223,239,247,122,40,24; "N", 14,40,84,162,64,40,140,0"D",24,40,189,153,90,126,90,126
4540 DATA "P",80,126,169,169,169,169,169,36,731,"B",124,254,146,146,254,124,24,12,"R
   *,40,124,90,90,124,145,145,145
  WASO PETLINE
  1700 Mill Street 2 Braphics
  7710 FOR O-L TO B
 9720 FRINT AT 11.4; INC 0; "Finance unit & coment": 60 808 9900 9730 DATA "L", 9,10,4,11,14,32,64,128, "N",0,7,5,9,16,32,64,128, "N",0,8,34,4,65,36,2,72,"D",AZ,34,34,34,20,8,8,67 9740 DATA "P",8,37,44,145,44,161,74,60,"0",193,219,203,219,165,36,66,"N",7,7,2,126,64,127,1,203,"8",106,160,197,203,187,60,163,231
  7800 RER Screen 3 Braphics
  YELG FOR HALL TO A
  WE'DO PRINT AT 15,65 SHE DS "PLEASE MAIT A PERSON" DO BUS 9900
 9830 DATE "[",24,34,145,145,012,204,142,"N",0,2,5,253,101,245,646,0,"N 4,60,235,255,60,0,"D",28,8,62,85,28,95,20,54 WHAD DATE "P",28,54,34,54,54,54,28,28,"D",126,285,214,214,235,126,66,60 WHAD DETAMOS
  9900 HEM Poke Greenics
  TTIO READ AS
  9920 FOR p=0 TO 7
9930 READ 41 PORT URR AREP-4
```

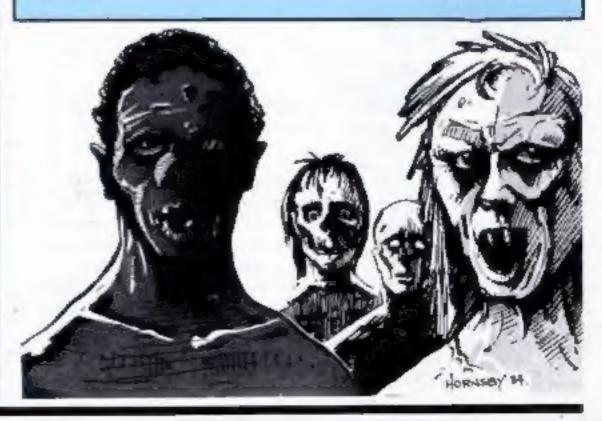

9940 NEXT #1 NEXT #

9950 RETURN

A colourful game with features you can experiment with

The scenery for Camel Race is produced very simply with seven triangles and two graphics characters. How is it done? Enter the program, and RUN it. You are a wealthy Arab betting on the result of a camel race in the desert. First appears the request: "Which camel do you bet on?" Having chosen one, you are asked how much of your £1000 you will bet. Place your bet, enter it, and the race is on.

Now set the scene. The waters of the Nile come first, made from a single character in line 25, and placed in position by a FOR-NEXT toop in line 70. The sky is just as easy, being made in line 30, and used in line 75.

Then come three pyramids. Each is made with just one line: 105, 110 and 115, Study the arrangement of the PLOT and DRAW commands in each one. It is these which give rise to the different shapes. Take one of the lines to the bottom for editing, give it the number 5000 (so that it will be well clear of the game listing), and then CLS the screen. Now, RUN 5000 to print a triangle on the screen. List 5000, and try altering the value of the + and signs. Swap them around (one at a time, or else you won't know what causes the difference).

All seven of the triangles — three for the pyramids, and four for the boat and sail — are variations on that same command, produced by altering the PLOT DRAW commands. The FOR command will alter the size of the triangle. Here are a couple to try: 5000 FOR X = 0 TO 40: PLOT 40 + X,38; DRAW - X\*2, + X\*2; NEXT X. RUN 5000.

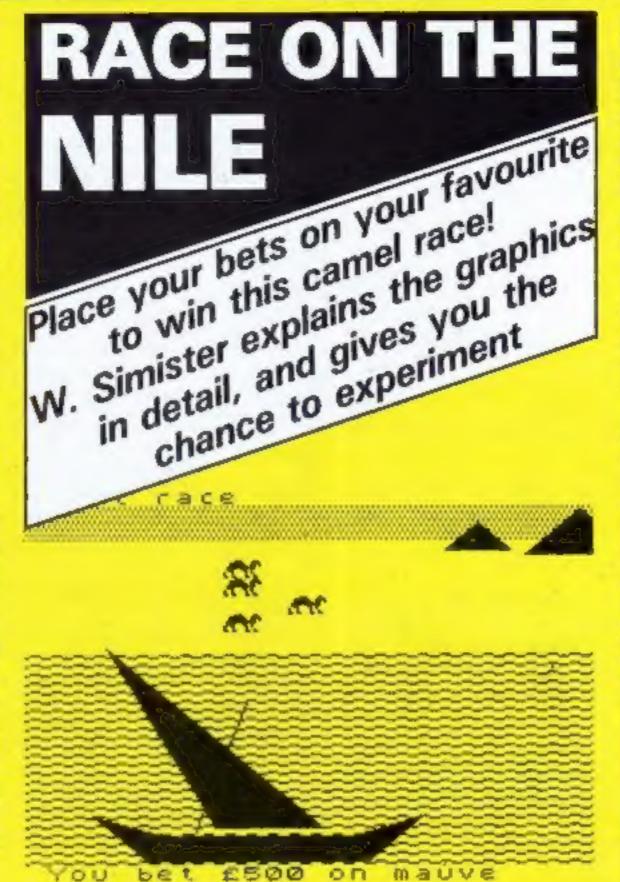

The triangle leans to the left, Alter PLOT to 80 + X,38: and DRAW to + X\*2, + X\*2. It is moved over, and now leans to the right. PLOT moved it, and the change of - to + in DRAW shaped it to the right. Keep experimenting, trying to understand what causes the changes each time. Make notes, and you will have a very

powerful tool to help you with programming. Incidentally, if you add STEP 4 on to the end of the FOR X = section, you will get a better idea of which way the lines are drawn.

When the scene is set the four camels appear and start to race. Use BREAK and CAPS SHIFT to halt them (CONT will cause them to continue). The

camel is a double graphic made in lines 10,15, and 20. Its four colours are set by the variable as in line 5. Note the spacing of this string: "black (no space) blue (1 space) red (2 spaces) mauve." This allows each colour to have five characters in the string.

The camels are placed in their position by line 210, by the PRINT AT command: f\*1 +3. This line is another for you to study. Make sure your program has been taped (and verified) so that you won't lose it, and then try altering that one command to: f\*2+2 or f\*4 or f\*2 or f\*1.

You cannot bring this line away from the program for testing because it would then be without its variable. Each command alters the position on the screen and the distance apart of the camels. After each change RUN the program again, and BREAK when the camels have started to move. f\*2+2 spreads them out, and one of the camels is in the water, f\*4 is even worse, for two camels are in the water. f°2 is better, but they are still too far apart, with one camel in the sky. f°1 is better for spacing, but they are all too high. This is where the additional +2 comes in. Add + 1 first. Still too high, isn't it? Make it +5 just to see what is going on. Far too low. Now we know. In that small f\*1+3 statement the first number (1) spaces them out, and the second (3) alters their position as a group up or down.

Experiments like these will teach you a lot, so with every program you have safely taped, try some more. Find out what makes everything happen, and you will be well on the way to becoming a real programmer.

```
250 IF < (4) 28 THEN BD TO 500
   1 REM Camer Race
                                                                                                   240 NEXT #
     POKE 23409, 235
                                                                                                   250 90 10 200
     BURDER 3: PAPER A) BRIGHT 1) CLS
                                                                                                   500 IMP 0; PRINT AT 5,1; "Race over, ";
210 PRINT AT 6,1; "The "laf(!!-!)=5-1 TD (+5); casel wins."
520 FOR g-5 TD 34: MEEP .2,0-5: MEXT 9
   5 LET gev"blackblue red nauve"
  TO FOR (a) TO 31 FOR GOD TO $1 READ at POSE LUR DATE CLASSIFICAN METT GO MEET
 15 DAFA 3,15,15,37,28,36,36,54
20 DAFA 134,707,237,252,104,40,36,54
25 FOR 4=0 TO 7; READ y; PORE USR "1"**,y; NEIT A: DATA 0,0,60,195,0,0,40,193
30 FOR x=0 TO 7; READ y; PORE USR "1"**,y; NEIT A: DATA 0,0,60,195,0,0,40,193
                                                                                                   220 MIEL (*50
                                                                                                   400 CLB
                                                                                                   610 IF that THEN ME TO 700
                                                                                                   and PRINT "You have you" bet .... "
                                                                                                   440 PRINT "You have no money left-you loss,": PRINT AT 10,41"Enter RIM to try &
 REM T
  40 HANDOMIZE
                                                                                                   450 STOP
  30 00 70 1000
                                                                                                   700 PRINT "Your bet has paid off !!!!"
  AS INC OF PRINT AT 0,0; "Canet race"
                                                                                                   710 PRINT "You win #";34bet
  TO FOR HAT TO 201 FOR YOU TO SEE PRENT AT A. YE "! HEET HE MET AL MEN MALE
                                                                                                   720 LE? cash=cash+3#bet
  FOR and TO 24 FOR you to 31: PRINT AT 4,95 "1" MEST YE MEET AT MEN SAY
                                                                                                   735 IF comb 25000 THEN BE TO 900
105 INK 1: FOR #=20 TO 0 STEP -1: PLOT 706-#; #=164: ORAM #+2,0: MEXT #: REM Pyr
                                                                                                   800 PRINT "You now have 8"sceah
ani d
                                                                                                   810 80 TO 1020
110 INC 11 FOR 6-12 TO 0 STEP -11 PLOT 168-14-160: SHOW 1-2,0: HEXT HE PAR PAR
                                                                                                   950 PRINT "You have now assessed 9"scenh
$15 INK SI FOR H-8 TO D STEP SIX PLOT 230-4,4-150; DAMM 4-2,04 NEXT AN MEM PAPE
                                                                                                   910 FRIST "and you can afford to buy your own racing camel,"
                                                                                                   920 LET C#+"967676545432111"
#1 d
                                                                                                   930 FOR 4+1 TO 151 MEET _2, WAL EPIST MERT 4
120 INK 14 FOR see TO 201 PLOT 25-0, 2-70; SRAM se2_Gr MERT at BEM Book Hull
125 IM: 11 FOR x=20 TO 0 STEP =11 PLOT 147-x, =-791 DROM -x+2, 01 HEXT +1 PER BOO
                                                                                                   940 STOP
                                                                                                  1000 LET Cuen-1000
E HULL
                                                                                                  1010 INC OF PRINT "You have $1000"
 130 INK 1: FOR ==0 TO 12: PLOT BO-==2.5;e+9: DRMW s-7.0: MEST s: REN Boat Null
                                                                                                  1020 PRINT "Which camel do you but on?"
 135 IAM 1: FOR x=0 TO 40: PLOT x=70,24: ORAW ==+2,0==7: MEET =: REM Boat Ball
                                                                                                   1000 FOR C+1 70 4
 140 INK I: PLOT 58,8: DRAW 24,72: REW Bost Mest
                                                                                                  1040 PRINT "11" ... "148(F#5-4 TO F#5)
 145 PLDT 749, 144: DRAW 0, 32
                                                                                                   $ TEME DED:
 150 DIM x (4)
 160 PRINT AT 71,11"You bet 9"; bet;" on "140 cch+5-4 TO ch+5);
200 FOR (=1 TO A: SEEP .005,7: BEEP .005,-5
210 DAM: 14-11: PRINT AT 4-1-5,4(6);" "1000% 144(CHM) 145
                                                                                                  1300 INPUT Ch
                                                                                                  1110 PRINT "Hom much do you bel?"
                                                                                                  1120 IMPST bets IF but cash THEN LET bet-cash
                                                                                                  1150 DLS | BO TO 65
 220 LET 2 (1) 45 (1) +RNO+1.5
```

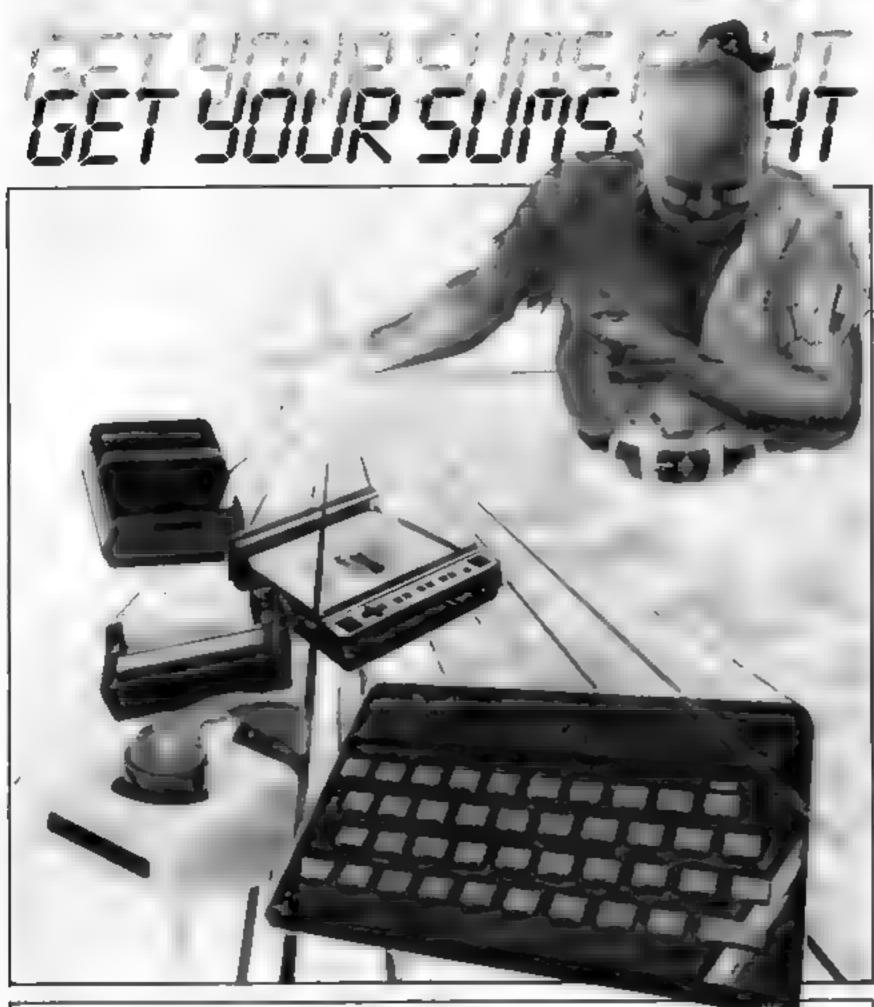

Use Tom Langford's spreadsheet to work out your home accounts. It takes the hard graft out of mental arithmetic

This is a complete spreadsheet program for the ZX 81 with extra RAM. It is adapted from a CROMEMCO 32K version which emphasises formula manipulation — a welcome change from other spreadsheets with fancy displays but poor figure handling.

You can use this package for your home accounts. If you are an engineer, radio ham, scientist or student you will find this program particularly interesting and useful

Read the instructions carefully before you begin as it is quite complex.

#### **Variables**

V allows entry of figures down a column. Column must already be on display

FORM enters formula. The results of this are printed in the column specified.

RA recalculates table if an alteration has been made to the figures

HEAD allows entry of a heading over a specified column. Heading must be 6 characters

CC changes column spacing by specifying how many columns are to be put on display CH changes a value into a column

SUM finds the sum of all values in a specified column and prints them below

CL clears worksheet but feaves formulae intact

SC clears all data and formulae from sheet

P\$ finds the progressive sum of the previous column

SORT assembles values in a specified column in ascending order. Column to be sorted must be between "SORT FROM?" and "SORT TO?"

SAVE saves program and data.

Don't forget to start recorder before pressing NEWLINE

#### To move the cursor

- 5 moves columns one to the left
- 8 moves columns one to the right
- 6 scrolls down one line
- B shows bottom 17 lines
- T returns to top 17 lines

LEFT moves columns left by specifying column which is to be moved first

RIGHT same as above, but to the right

#### How it works

On RUN you will be asked what you require. Typing 1 will give you a new worksheet without data or formulae and 2 or 3 will display figures and/or data formulae which may have been saved previously.

After entering 1 you will be asked how many rows and columns you require. A vast amount of figures can be handled, so for example, you could ask for 30 rows, and 10 columns, with 3 columns displayed.

The screen will then blank out, since it is running in fast mode. It returns after a few seconds with a displayed table. On the top right you will see how many rows and columns you have and the amount of free memory space.

You can fill the columns with figures in two ways!

1 Using the V command, you can enter values into a specific column on each row where the " appears;

2 using the FORM command, you can fill a column using formula, e.g. R\*\*2, which prints the row number squared on each row of the

columns

Change the column spacing using the CC command if you think the display is too full or empty by specifying the number of columns to be shown, when asked

If you use the CH command to change a value in a column, and that column has a formula, then you will be asked if you wish to retain that formula. Changing a value in a column overwrites that formula.

If you change the figures in a column, this will affect results in another column, e.g. C3 = C1 + C2. The RR command will recalculate the new values.

|                     | Examples of formulae                                                                                                    |
|---------------------|----------------------------------------------------------------------------------------------------|
| Formula             | What it does Terms used                                                                                                    |
| R/C1 + 3<br>C1 + C2 | divides row no. by column no.R row number then adds 3 prints the sum of row in theseC column in columns and prints in columnsheet                          |
| C1 x 1.1            | specified adds 10% to subsequent num-S sum of column bers in row in column 1 (NB: if you use                                                               |
| C1/S1 + 5           | divides each row by the sum ofthis, you must column then adds 5 (if the sumal ready have of the column has already beenfound the sum of found) the column) |

```
10 PEN 344 SPREADSHEET 444
  20
  30 PRINT 'DO YOU WANT :
                                  NEU
                                1
HORKSHEET
                                  STOR
ED DATA
                                3
                                  STOR
  FORMULA
                                  EXIT
ED
 PROGRAM"
     CLS X
  50
     IF X = "2" THEN GOTO 1390
  68
     IF X#="3" THEN GOTO
  70
                              2340
  75 IF XS="4" THEN STOP
  86 PRINT AT 8,0; "NO OF ROUS RE
QUIRED"
  90 INPUT N1
     LET N=N1+1
 100
 110 PRINT AT 0,0, "NO OF COLUMNS
 REQUIRED"
 120 INPUT M
130 PRINT- AT 0,0,"HOW HANY COLU
 140 INPUT C1
      DIM ## (H, 50)
 150
 150
      DIM HE(M,6)
      DIM SIN,A)
 170
 130
 199
          州事中""
      LET
 500
     LET
          T=0
 219
     FOR V=1 TO C1
 220 LET C(U) = (U) INT (30/C1) - INT
     NEAT O
 230
      IF Ms="CC" THEN GOTO 1398
LET J=0
 240
 250
      LET K=8
 250
      LET 5=0
 270
     IF MSE ,
LET L=N1
LET S=0
IF L>17 THEN LET L=17
PRINT AT 2,9
PRINT AT 2,9
      IF Ms = 'T' THEN GOTO 1398
 598
 590
 300
 310
 330
 340
      PRINT 5
 350
 360
     NEXT
370 PRINT RT 0,0; "COMMAND?
N1, R", M, C", ", INT
(([PEEK (16386) +PEEK (16367) +25
6) - (PEEK (16412) +PEEK (16413) +25
6) 1/10+.51/100, K
 380 PRINT
 390 FOR C=1 TO C1
400 PRINT AT 1, (C+INT (30/C1)) -
NT (12/C1), "C"; C-T
     (12/C1),
INT
 410 NEXT C
      IF Ms = "CL" THEN GOSUB 988
 430
      INPUT MS
 440 PRINT AT 0,0,"
 450 IF N#="T" RHO N1<28 OR N#="
8" AND NI (18 THEN GOTO 378
 460 IF M&="T" THEN GOTD 250
  470 IF H$="5" OR H$="6" OR H$="
B" THEN GOTO 1340
 480 IF Ms="RIGHT" OR Ms="LEFT"
THEN GOTO 1550
 490
     IF M$="6" THEN GOTO 2170
          Ms="SORT"
 500 IF
                      THEN GOTO 2520
          HS="FORH" THEN GOTO 1800
 519
 520
          H$="RR" THEN GOTO 1760
     IF
          MS="SUM" THEN GOTO 988
 530
 540
      IF
          MS="U" THEN GOTO 538
 550 IF
          H#="HEAD" THEN GOTO 600
```

```
555
      IF
          M#="P5"
                     THEN
                           GOTO
                                  1140
          H#="CC"
 560
                     THEN
                            SOTO
                                  1100
          H&="CH"
 570
                     THEN GOTO
          M#="CL"
       IF
                     THEN GOTO
 580
                                  2340
          ME ="SC" THEN GOTO 10
 590
      IF
          MS="EXIT" THEN STOP
 600
      IF H#="SAUE" THEN GOTO 283
IF H# (> '5" THEN GOTO 378
REH #+C COMMAND##
PRINT AT 8,8,"GIVE COLUMN N
 510
 628
 630
 540
 650
      INPUT
     PRINT AT 8,8; "GIVE VALUES
 660
 6.70
      LET U=C+T
FOR R=1 TO N1
 680
     LET R1=R-K
 690
      LET ASIC) = W(R,C) "
IF R1(1 THEN GOTO 730
PRINT AT R1+2,C(V); "."
 700
-- 10
 720
 730
 740
          R1(1 THEN GOTO 788
      GUSUB 2430
IF RENT THEN GOTO 378
IF R1)16 THEN GOSUB 2100
 750
 700
 770
 730
      NEXT A
 200
      GOTO 370
      REM ** COLUMN HEADINGS **
PRINT AT 8,8, "COLUMN NUMBER
 300
 310
 SEO INPUT C
 340 PRINT AT 0,0, 'COLUMN HEADIN
 859 INPUT HE(C)
 360 IF Uki OR UNCI THEN GOTO 86
 870 GUSUB 2460
 330 PRINT AT 0,0, "COMMAND?
 890 GOTO 430
500 PRINT AT 6,0;"
 910 FOR C=ABS T+1 TO ABS T+C1
 920 IF COM THEN RETURN
                                " THEN G
 930 IF HS (C. 1 TO 2) #"
386 DIC
 940 LET U=C+T
      GOSUB 2460
 950
 960
      RETURN
 970
      REH **SUH COMMAND**
PRINT AT 0,0; "GIVE COLUMN N
BE SUMMED"
 980
 396
O TO
       INPUT C
1000
      LET U=C+T
1010
      LET 0 (N,C) =0
7939
1030
1040 LET 0(N,C) =0(N,C)+0(R,C)
1060 IF U<1 OR U>C1 THEN GOTO 18
90
1370 GOSUB 2490
1080 IF M#="RR" THEN GOTO 1888
1090 GOTO 370
1100 REM ++CC
                  COMMAND
1110 PRINT AT 0,0, "NO OF COLUMNS
 ON DISPLAY?
1120 INPUT C1
1130
      GOTO 210
1140 REM +*PS COMMAND++
1150 LET A$(C) ="0(R,C-1)+(R(>1)+
0(R-1+(R(>1),C)"
1160 GOTO 1660
1170 REH ##CH COMMAND ##
1190 PRINT AT 0,0,"GIVE COLUMN N
UMBER"
1200 INPUT C
1210 IF As(C,1 TO 6) () "O(R,C)" A
NO As(C,1 TO 2) ()" " THEN PRINT
AT 0,0, "KEEP FORMULA IN THIS CO
LUMN" \ /N"
1220 IF A& (C, 1 TO 2) ()" " AND A
$ (C, 1 TO 6) ()" O(R, C)" THEN INPUT
 X $
1230 IF X#="Y" THEN GOTO 378
1240 PRINT AT 0,0, "GIVE ROW NUMB
FR
1250 INPUT R
1260 LET R1=R-K
1270 LET U=C+T
1275 PRINT AT 0,0; "GIVE NEW NUMB
FR
1280 INPUT 0(R,C)
```

1290 LET A\$(C) ="0(A,C)"

```
IF U(1 OR U)C1 OR R1(1 OR R
1318
      THEN GOTO 1320
      G05UB 2430
      IF 0(N,C) <>0 THEN GOTO 1020
1320
      GOTO 378
1330
      REM ##CURSOR HOVE##
1340
                   THEN LET TAT-1
          M$="8"
1350
          H$="5"
1360
      IF HE ="B" THEN LET K=#1-17
1370
      IF HE = "B" THEN LET S = HE
1380
      CLS
1390
      FOR C=ABS T+1 TO ABS T+C1
1400
      IF C>H THEN GOTO 1526
1410
      LET URC+T
1420
      IF H$ (C, 1 TO 2) ()"
                                 " THEN
1130
COSUE
        2460
      IF A$ (C,1 TO 2) ="
                                 THEN G
1440
    1510
1450 FOR R = AB5 K+1 TO AB5 K+L
      LET RI=R-K
1460
      GOSUB 2430
1470
1430
      NEXT R
      IF Q(N,C) =0 THEN GOTO 1510
1490
1500
      GOSUB 2490
      NEXT C
1510
      IF MER"T" THEN GOTO 300
LET 5=5-L
1520
1530
      GOTO 320
1540
      REM **LEFT COLUMN?**
1550
      PRINT AT 0,0; "GIVE FIRST CO
1560
      NUMBER
LUMN
1570
      LET Tel-X
1580
      GOTO 1390
1590
     PRINT AT 0,0; "GIVE COLUMN N
1500
1610
UMBER
      PRINT AT 8,8; "GIVE FORHULA
1620
1630
      INPUT AS(C)
1640
      G05UB 1988
1550
      LET
           U=C+T
1660
1670
      FOR R=1
                 TO N1
      LET RI=R-K
1680
      LET D(R,C) SUAL RE(C)
1590
1700
       THEN GOTO 1720
1)17
       G05UB 2430
1710
      NEXT A
1720
      IF AB(C,1) ="A" AND AS(C,2) =
THEN LET AS(C) ="Q(A,C)"
IF Q(N,C) <>0 THEN GOTO 1020
GOTO 370
1730
1740
1750
1750
      REM ##RR COMMAND##
1778 FOR C=1 TO M
1788 IF AS(C,1 TO 6) ="0(R,C)" OR
AS(C,1 TO 2) =" " THEN GOTO 188
1790 LET V=C+T
1808 FOR R=1 TO N1
           食主当代一代
1818 LET
            X=D(R,C)
      LET
1829
1830 LET O (R,C) =UAL AS (C)
1848 IF U(1 OR U)C1 OR R1(1 OR R
1) 17 THEN GOTO 1860
1850 IF X (>0(R,C) THEN 805UB 243
      IF S(N,C) ()0 THEN GOTO 1020
1860
1870
1550
       NEXT
       GOTO 378
1890
       REM ##FORMULA##
1988
            X = 1
1910
       LET
1920 LET 8 = AS (C)
1940 IF X=LEN B$+1 THEN GOTO 200
1950 IF B$ (X) ="P" THEN GOTO 1148
1960 IF B$ (X) () "C" AND B$ (X) () "S
"THEN GOTO 2030
1970 LET XS="R"
1980 IF B$ (X) +>"C" THEN LET XS="
1998 IF B$ (X+2) =" *" OR B$ (X+2) =" /" OR B$ (X+2) =" ** OR B$ (X+2) =" + " OR B$ (X+2) =" + " OR B$ (X+2) =" + " OR B$ (X+2) =" -" THEN SOTO 2058
2000 LET C$=C$+"0("+X$+","+B$(X+
      X+2)+")"
   TO
      LET X=X+3
2010
      GOTO 1948
5059
2036 LET CS=CS+BS(X)
```

```
2040 GOTO 1940
2050 LET CS=C$+"@["+X#+","+8$1X+
1) +") "
2060 LET X=X+2
      GOTO 1948
2070
      LET AS(C) =CS
2088
2090
      RETURN
      REM ##SCROLL ROUTINE ##
2100
2110
      IF R1+2>N THEN RETURN
2120
      LET K=K+1
      LET 5=5+1
2130
2140
      PRINT AT 20,0;5
2150
      SCROLL
2160
      RETURN
      REM ++SCROLL#+
2170
3180
     LET JeJ+1
2190
      IF SENT OR RENT THEN GOTO 3
2500
     LET R=17+J
     LET K=K+1
2210
2228 LET 5=5+1
2236 PRINT AT 20,0;5; TAB 3;"
     SCROLL
2240
     FOR C=ABS T+1 TO ABS T+C1
5529
2256 IF COM THEN GOTO 438
2276 IF As (C, 1 TO 2) ""
OTO 2320
2280 LET V=C+T
2290 PRINT AT 19,C(U); INT (A(A,C
1 +100+.51/100
2300 IF G(N,C) =0 THEN GOTO #320
2310 GOSUB 2490
      NEXT C
5350
      GOTO 438
2330
      REH **CLEAR SPREADSHEET **
2340
2350
      CLS
     FOR Cal TO M
2350
2378
     LET O(R,C) =0
2388
     NEXT R
2390
2400 IF O(N,C) +>0 THEN LET O(N,C
1 = . 801
2410 NEXT C
2420 GOTO 250
2430 REH ***PRINT***
2440 PRINT AT R1+2,C(V); (INT (0)
R,C) *100+.5))/100;
2450 RETURN
      PRINT AT 2,C(V); H$(C)
2468
2470
     RETURN
2480
2490 REM **PRINT SUM ROUTINE**
2500 PRINT AT 20,C(U); (INT (O(N,
C) +100+.5))/100;
2510 RETURN
2520 REM ***ASCENDING SORT***
2530 PRINT AT 0,0; "ENTER COLUMN
TO BE SORTED
2548 INPUT C
2550 PRINT AT 0,0; "SORT FROM?
2560 INPUT >
2570 PRINT AT 0,0; "SORT TO?
2580 INPUT @
2590 LET R=1
     IF 2++R>N1 THEN GOTO 2638
LET R=R+1
2600
2510
     GOTO 2600
5658
2630 LET F=2++R-1
2640 LET F=1NT (F/2)
2650 IF F=0 THEN GOTO 1390 '
3660 LET D=N1-F
2670 LET B=1
     LET RES
2630
2698 LET E=R+F
 710
     IF Q(R,C)>Q(E,C) THEN GOTO
2750
2720 LET 8=8+1
      IF 8>D THEN GOTO 2648
2730
2740 GOTO 2680
2750 FOR U=X
     LET
2760
           T1=0(R,W)
     LET 0(R,U) =0(E,U)
2770
2780
2790 NEXT W
      IF R 41 THEN GOTO 2720
2810
      GOTO 2690
2320
2830 SAVE "SPREADSHEET"
2840 GOTO 1
2050 STOP
```

Given the power of the DUMP command as an aid to debugging, it is surprising to find that so few versions of BASIC possess it. DUMP is used to produce a list of some or all of the variables in memory at the time of calling; this is a facility which can make light work of the detection of programming errors which may otherwise be very difficult to find.

DUMP routine The presented here is written in machine code and is suitable for the 48K Spectrum. The listing is In BASIC and POKEs the code directly into memory, after having verified that there are no errors in your data lines. If there are errors, the program will tell you where to look for them. Once the data has been validated and entered, you can save the machine code version of the VARIABLES DUMP to tape, using the file name "VARSDUMP".

The routine is called by entering "PRINT USR 64000". It is important to use the form "PRINT USR..." as any other method, such as "RANDOM-IZE USR..." will fail to produce

any output.

When called, the routine clears the screen and the words "DUMP OF VARIA-BLES" are printed. Below this are given the values of the non-subscripted variables, which are those set up by DIM statements, are ignored as they are often in a form unsuitable for dumping. Anyway, if you wish, it is quite easy to dump them through a small BASIC program, because of their subscripted names.

Ordinary variables are listed in the form; name of variable value of variable. String variables are slightly altered from the form used in BASIC. The string is enclosed in single rather than double quotation marks. The reason for this is bound up in the method that the routine uses to print to screen. If you are keen on machine code programming, you may care to determine the precise justification for this change, in any case, when dumping a screen variable, the form used is: name of string = 'text of string'

Control variables, i.e. those set up by FOR-NEXT loops, behave differently from ordinary numeric variables, so the routine distinguishes tham by printing an asterisk before their labels. The dump would be: "name of control variable = value of control variable.

## IT'S EASY TO FIND FAULT

Solve all your programming problems with this machine code DUMP routine by Paul Murray. It gets to the heart of the matter and helps you locate errors

If the screen is filled before all of the variables in memory have been listed, the word "MORE..." will appear and the computer will wait until a key is pressed before clearing the screen and continuing the dump.

Once all variables have been

TO NEW TEST PROGRAM

20 LET 18T-15

printed out, the message "END OF DUMP" will appear, followed by an apparently random number which is meaningless for the purposes of this routine, and which can be ignored.

If the output for any variable should occupy more than one

fine, the subsequent item may overwrite part of it. Should this happen, no harm will be done to your program or variables, but it is important to be aware of this limitation in the routine.

A sample program, together with its dump, is given below, illustrating many of the features described.

```
30 LET K-1
 40 LET REAL-5, 37984
 50 LET MES-7, 053
 AO LET SCIENTIFIC .- 1. 9847E-17
 70 LET AS"HELLO"
 80 DIM BRITOOD)
 40 DIM 1 (50)
100 FEB No. 1 70 20
110 LET 200 N
120 NEXT N
130 LET 1346-4, 40
140 LET 7890-0
150 LET MAXVIL-10
160 LET REAL 1-3, 1415924
170 LET DAY-31
180 LET COMPLEX -- 1
190 LET STUDENTS-4953
200 LET ME10HT-137
210 FOR H-1 TO 30
220 BERP -01.8
230 NEXT H
240 FOR 1-30 TO 1 STEP -1
250 HEEP -91.T
260 MEXT I
270 LET PY-"COFFEE IS EXPENDIVE"
279 LET VM-"BUT IT TABLES WICE"
200 LET TO-"HELLE THERE"
290 LET UP- "THIS IS ENOUGH!
```

300 PRINT USR 5ER

30 LET 4-1

TO MEN TEST PROGRAM 20 LET INT-15

40 LET REAL-9, 37196

```
50 LET MEBY-7, 553
 AO LET BCSENTIFTC -- 5, 4647E-14
 70 LET AS-"HELLO"
 BO DIM B# (1000)
 90 DIM 1 1201
100 FOR Nº1 TO 20
LTO LET ZONE-W
LOD MEET N
130 LET COST+56
240 LET MARKER-B
LSO LET MAJURE -10
160 LET REALISS, 1413926536
$70 LET DAY-31
100 LET STHE-STH TREALIZED
190 LET STUDENTS-4933
200 LET METENT+152
210 FOR M-1 TO 30
220 MEEP .01.M
230 MEXT H
240 FOR 1-30 TO : STEP -1
230 BEEP .01.1
260 MEXT X
270 LET TOTAL-COST-HUMBER
280 PRINT USR &4000
290 1110
```

```
SO MEH HC ENTRY PROBLEM
 26 LET L=64000
 20 DEN BESBEI DIN BESB. 131
 40 FOR Not 10 24
 SO MEAD AINI
 40 HEXT N
 70 FER 6-1 TO 24
 BO LET 1-0
 90 FOR HALL TO 12
TOO READ BOM, NO
LIO LET THIVE (M. NO
120 MENT N
130 IF T-6 (R) THEN 00 10 10
140 PRINT "ERRIGH IN DATA"
150 PRINT "CHECK LINE "( ()OHR)+260
140 STOP
170 NEXT PL
200 FOR MYS TO 26
190 FOR N-1 70 12
200 POKE L.B(R,H)
210 LET LOLD
220 MIXT N
230 NEXT II
240 SAVE "VANSOUMP"CODE 64000.312
250 DATA 1551,780,1961,1839,1398,821,1558,1239,2321,1022,2219,1792,2724
260 DATA 1137,1740,2094,1713,1851,1797,1400,1544,1717,1165,1146,741,1220
270 DATA 205,27,251,205,192,250,48,85,27,80,32,79
200 Deta 70,52,86,65,82,73,65,66,76,69,85,13
200 DATA 205,240,250,47,75,93,167,253,203,71,154,727
300 DATA 237,75,89,97,11,237,66,225,710,221,250,176
110 DATA 230,224,6,5,31,16,253,254,7,40,79,254
320 DATA 5,40,57,254,3,40,17,254,2,40,79,35
330 DATA 78,35,70,35,9,24,207,205,211,250,229,205
340 DATA 193,950,61,13,225,1,3,0,17,146,92,227
350 DATA 176,229,239,224,56,205,277,65,305,240,750,775
360 DATA 253,203,71,70,40,172,1,15,0,9,24,166
370 DATA 205,211,750,126,203,191,229,215,225,126,35,203
380 DATA 127,40,264,24,201,229,205,192,250,42,13,225
290 BATA 253,203,71,199,24,185,265,211,250,274,205,192
800 DATA 250, 36, 61, 29, 13, 223, 78, 25, 70, 35, 120, 177
410 DATA 40,9,125,229,197,215,193,225,11,24,242,229
420 DATA 205,192,250,39,13,205,240,250,225,195,30,250
430 DATA 225,126,229,215,225,35,279,126,254,13,32,4
440 DATA 275,55.727,201.715,24,241,126,730,31,178,96
450 DATA 227,715,725,35,201,205,197,250,49,78,68,32
460 DATA 77,70,37,68,85,77,80,13,205,340,250,201
470 DATA 253,54,78,0,253,53,79,253,124,77,245,71
480 DATA 203,155,14,34,132,77,241,254,3,177,205,197
490 DATA 250,77,79,62,49,46,46,46,13,253,203,5
500 DATA 174,293,203,1,110,40,250,35,0,64,17,1
510 DATA 64,1,755,23,54,0,237,176,33,0,64,34
520 DATA 132,92,253,54,78,0,253,54,79,24,201.0
1000 FDR n=64236 10 64400
TOTO LET OFFEER O
1020 LET bally (arsa)
1030 LET C=4-16=6
1040 LET BE-STRE B
1050 LET CONSTAN C
1060 IF BY THEN
                       LET DE-CHAR (55-b)
1070 IF COT THEY LET CO-CHES (354c)
"in THIRY OBOS
                        "ablisch
1090 METT N
```

## It's easy to complain about advertisements. But which ones?

Every week millions of advertisements appear in print, on posters or in the cinema.

Most of them comply with the rules contained in the British Code of Advertising Practice.

But some of them break the rules and warrant your complaints.

If you're not sure about which ones they are, however, drop us a line and we'll send you an abridged copy of the Advertising Code.

Then, if an advertisement bothers you, you'll be justified in bothering us.

The Advertising Standards Authority.

If an advertisement is wrong, we're here to put it right.

ASA Ltd. Dept 2 Brook House, Torrington Place, London WC1E 7HN

This space is donated in the interests of high standards of advertising.

## HIRESPECTRUM

#### **CHOOSE FROM OUR VAST RANGE**

FREE 26 page CATALOGUE with full details of our range of over 280 different programs for the ZX SPECTRUM. All hired with the consent of the publishers. Whether you prefer to ZAP aliens, get lost in an ADVENTURE game, EDUCATE your children, CALCULATE the family finances or COMPILE machine code programs WE HAVE THE RIGHT TAPES FOR YOU TO HIRE.

**FAST SERVICE** 

We stock up to 60 manufacturers' original copies of each tape (over 3000 tapes in stock), and can normally despatch your tapes the day we receive your order, and we always use first class post.

LOWEST PRICES

We believe our prices are the lowest of any library, yet we offer the LARGEST range of titles. Here up to 3 tapes at a time, for 2 weeks, for only £1.07 each (inc. VAT & pap).

FREE TAPE HIRE

For a limited period, we will send your first tape (your choice) FREE, so join our library now. You can't afford NOT to! If you've tried another library and are wary of our claims send a stamp and we'll gladly send you a copy of our catalogue - we're confident you'll join when you see it!

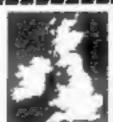

#### NATIONAL SOFTWARE

200 Mulgrave Road, Cheam, Surrey SM2 6JT

I enclose cheque for £6.00 for LIFE MEMBERSHIP and I understand that my first tape hire will be FREE. If, within 28 days, I'm not delighted with your service you'll refund my membership fee.

Name

Address.

HCWKS

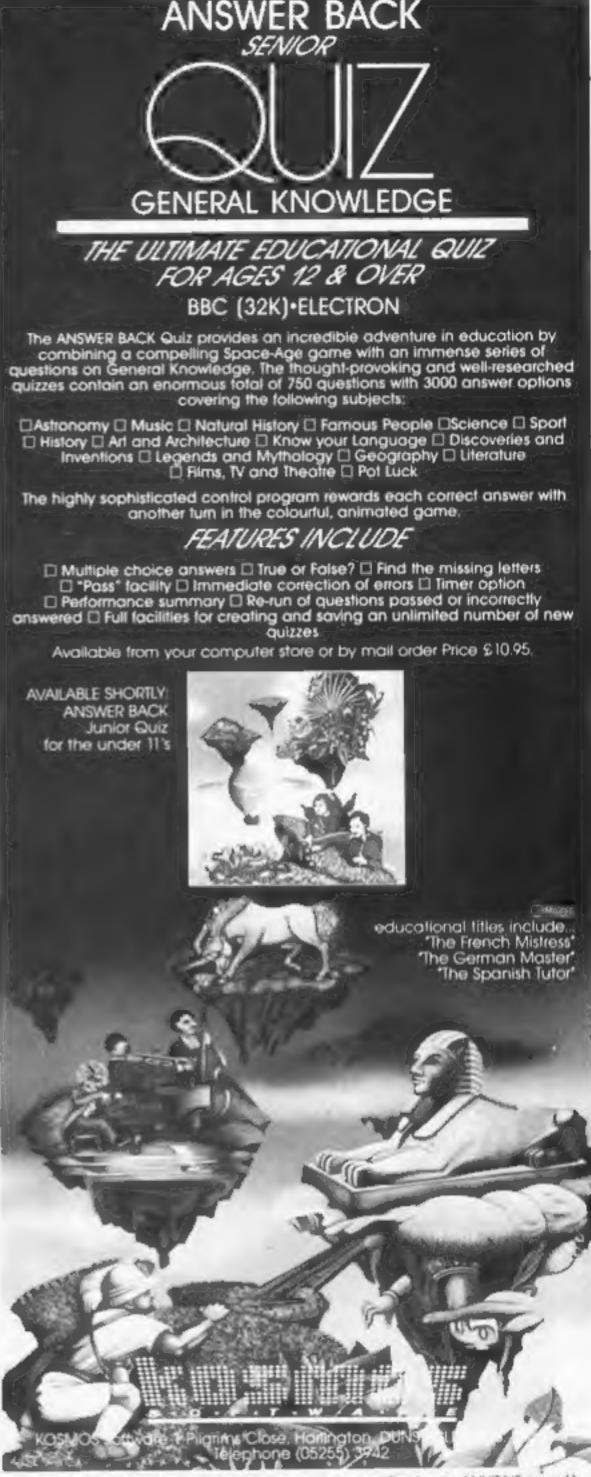

The ANSWER BACK Senior Quiz will educate and fascinate ANYONE over 11 years old

KOSMOS SOFTWARE, 1 Pilgrims Close, Harlington, DUNSTABLE, Beds, LU5 6LX Please send me the ANSWER BACK Senior Quiz for the BBC/ELECTRON computer

Mr/Mrs/Miss.

Address

Post code

l'enclose à cheque/postal order for £10.95 payable to KOSMOS Software

## This week—it's Wally Week!

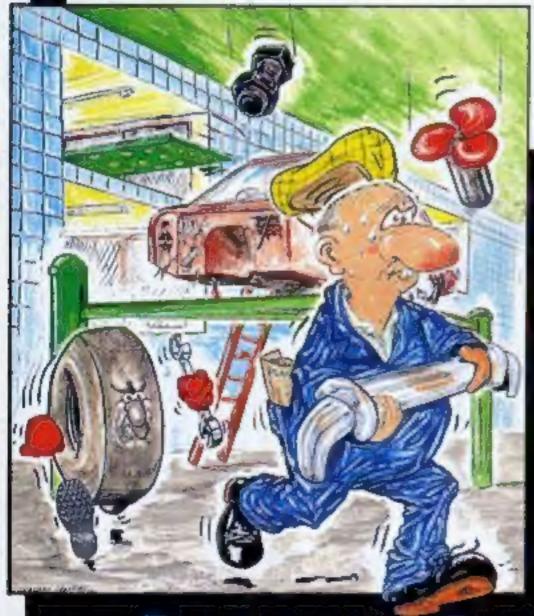

Wally Week is here - starring in Mikro-Gen's great new game

## Automania

Meet Wally Week – the incomparably incompetent hero of Automania. Help him climb the ladders and jump the gaps whilst rebuilding ten cars – and avoiding a hailstorm of nuts and bolts, an avalanche of tyres, and a Tidy Robot which clears everything up – including the car poor Wally is rebuilding. And if you can do it, start again at a harder level – it soon gets very difficult.

Ten screens ★ Superb graphics ★ Great animation! It's all on Automania, starring Wally Week

## Automania ONLY £6.95

For 48K Spectrum

Just part of Mikro-Gen's great range – look out for Laserwarp (and see if you can win £100 for the month's highest score), Genesis II, Paradroids, Drakmaze, and lots more at Co-op, Boots, W H Smiths, Menzies and other leading retailers, or order direct (plus 40p post & packing) from:

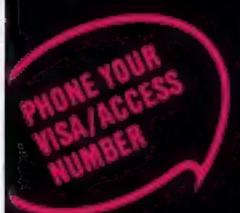

44 The Broadway, Bracknell, Berks RG12 1AG Tel: 0344 427317